# **pybase64 Documentation**

*Release 1.2.1*

**Matthieu Darbois**

**Dec 24, 2021**

# **CONTENTS:**

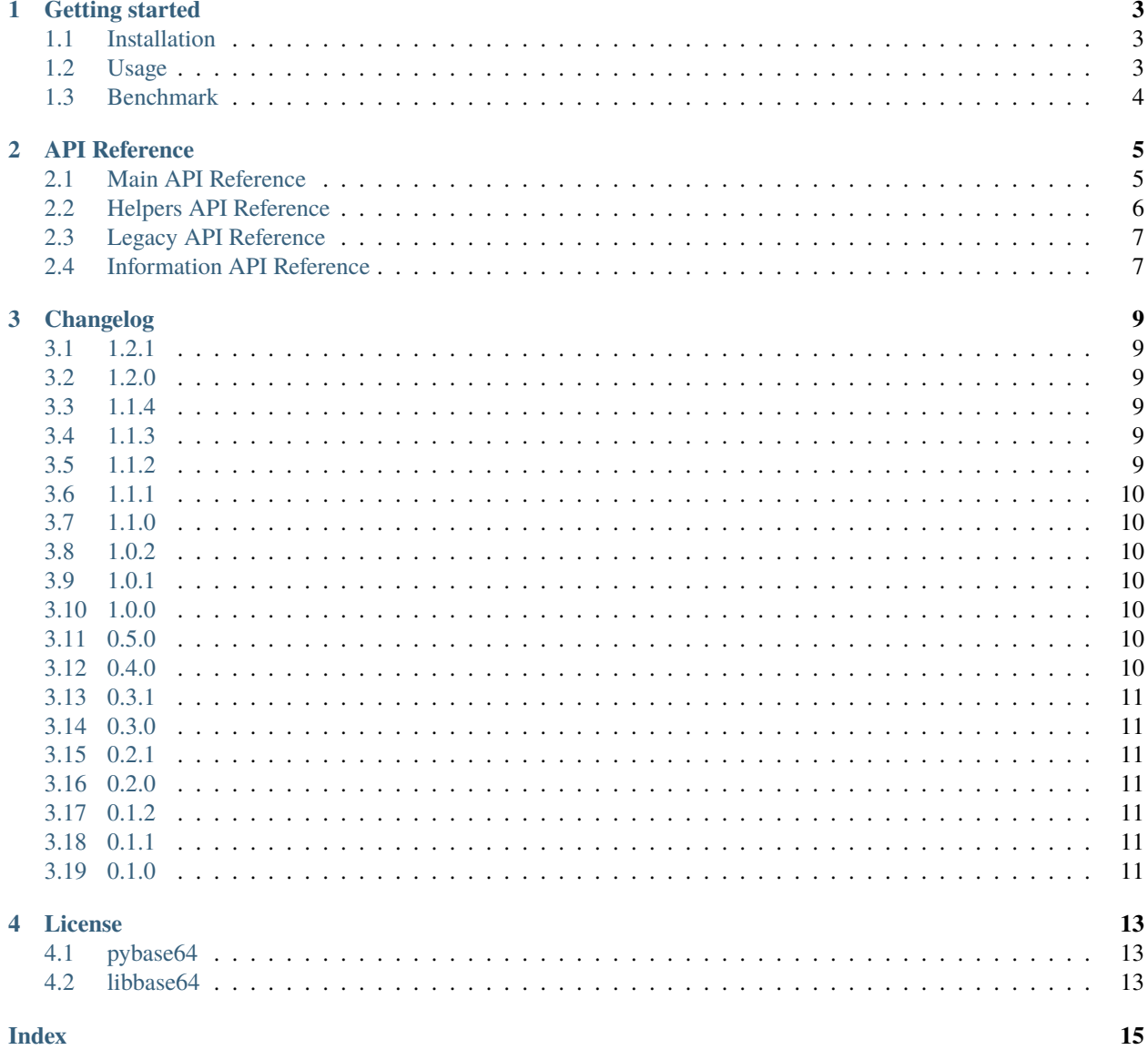

Fast Base64 implementation for Python.

**ONE**

### **GETTING STARTED**

<span id="page-6-0"></span>pybase64 is a wrapper on [libbase64.](https://github.com/aklomp/base64)

It aims to provide a fast base64 implementation for base64 encoding/decoding.

# <span id="page-6-1"></span>**1.1 Installation**

pip install pybase64

# <span id="page-6-2"></span>**1.2 Usage**

pybase64 uses the same API as Python [base64](https://docs.python.org/3/library/base64.html#module-base64) "modern interface" (introduced in Python 2.4) for an easy integration.

To get the fastest decoding, it is recommended to use the [b64decode\(\)](#page-8-2) and *validate=True* when possible.

```
import pybase64
print(pybase64.b64encode(b'>>>foo???', altchars='_:'))
# b'Pj4_Zm9vPz8:'
print(pybase64.b64decode(b'Pj4_Zm9vPz8:', altchars='_:', validate=True))
# b'>>>foo???'
# Standard encoding helpers
print(pybase64.standard_b64encode(b'>>>foo???'))
# b'Pj4+Zm9vPz8/'
print(pybase64.standard_b64decode(b'Pj4+Zm9vPz8/'))
# b'>>>foo???'
# URL safe encoding helpers
print(pybase64.urlsafe_b64encode(b'>>>foo???'))
# b'Pj4-Zm9vPz8_'
print(pybase64.urlsafe_b64decode(b'Pj4-Zm9vPz8_'))
# b'>>>foo???'
```
Check *[API Reference](#page-8-0)* for more details.

A command-line tool is also provided. It has encode, decode and benchmark subcommands.

usage: pybase64 [-h] [-V] {benchmark,encode,decode} ... pybase64 command-line tool. positional arguments: {benchmark,encode,decode} tool help benchmark -h for usage encode -h for usage decode -h for usage optional arguments: -h, --help show this help message and exit -V, --version show program's version number and exit

#### <span id="page-7-0"></span>**1.3 Benchmark**

Running Python 3.7.2, Apple LLVM version 10.0.0 (clang-1000.11.45.5), Mac OS X 10.14.2 on an Intel Core i7- 4870HQ @ 2.50GHz

```
pybase64 0.5.0 (C extension active - AVX2)
bench: altchars=None, validate=False
pybase64._pybase64.encodebytes: 1734.776 MB/s (13,271,472 bytes -> 17,928,129 bytes)
pybase64._pybase64.b64encode: 4039.539 MB/s (13,271,472 bytes -> 17,695,296 bytes)
pybase64._pybase64.b64decode: 1854.423 MB/s (17,695,296 bytes -> 13,271,472 bytes)
base64.encodebytes: 78.352 MB/s (13,271,472 bytes -> 17,928,129 bytes)
base64.b64encode: 539.840 MB/s (13,271,472 bytes -> 17,695,296 bytes)
base64.b64decode: 287.826 MB/s (17,695,296 bytes -> 13,271,472 bytes)
bench: altchars=None, validate=True
pybase64._pybase64.b64encode: 4156.607 MB/s (13,271,472 bytes -> 17,695,296 bytes)
pybase64._pybase64.b64decode: 4107.997 MB/s (17,695,296 bytes -> 13,271,472 bytes)
base64.b64encode: 559.342 MB/s (13,271,472 bytes -> 17,695,296 bytes)
base64.b64decode: 143.674 MB/s (17,695,296 bytes -> 13,271,472 bytes)
bench: altchars=b'-_', validate=False
pybase64._pybase64.b64encode: 2786.776 MB/s (13,271,472 bytes -> 17,695,296 bytes)
pybase64._pybase64.b64decode: 1124.136 MB/s (17,695,296 bytes -> 13,271,472 bytes)
base64.b64encode: 322.427 MB/s (13,271,472 bytes -> 17,695,296 bytes)
base64.b64decode: 205.195 MB/s (17,695,296 bytes -> 13,271,472 bytes)
bench: altchars=b'-_', validate=True
pybase64._pybase64.b64encode: 2806.271 MB/s (13,271,472 bytes -> 17,695,296 bytes)
pybase64._pybase64.b64decode: 2740.456 MB/s (17,695,296 bytes -> 13,271,472 bytes)
base64.b64encode: 314.709 MB/s (13,271,472 bytes -> 17,695,296 bytes)
base64.b64decode: 121.803 MB/s (17,695,296 bytes -> 13,271,472 bytes)
```
**TWO**

#### **API REFERENCE**

#### <span id="page-8-3"></span><span id="page-8-1"></span><span id="page-8-0"></span>**2.1 Main API Reference**

 $pybase64.b64encode(s: Any, alchars: Optional[Any] = None) \rightarrow bytes$  $pybase64.b64encode(s: Any, alchars: Optional[Any] = None) \rightarrow bytes$ Encode bytes using the standard Base64 alphabet.

Argument s is a [bytes-like object](https://docs.python.org/3/glossary.html#term-bytes-like-object) to encode.

Optional altchars must be a byte string of length 2 which specifies an alternative alphabet for the '+' and '/' characters. This allows an application to e.g. generate url or filesystem safe Base64 strings.

The result is returned as a [bytes](https://docs.python.org/3/library/stdtypes.html#bytes) object.

pybase64.b64encode\_as\_string(*s: Any*, *altchars: Optional[Any] = None*) → [str](https://docs.python.org/3/library/stdtypes.html#str) Encode bytes using the standard Base64 alphabet.

Argument s is a [bytes-like object](https://docs.python.org/3/glossary.html#term-bytes-like-object) to encode.

Optional altchars must be a byte string of length 2 which specifies an alternative alphabet for the '+' and '/' characters. This allows an application to e.g. generate url or filesystem safe Base64 strings.

The result is returned as a [str](https://docs.python.org/3/library/stdtypes.html#str) object.

<span id="page-8-2"></span>pybase64.b64decode(*s: Any*, *altchars: Optional[Any] = None*, *validate: [bool](https://docs.python.org/3/library/functions.html#bool) = False*) → [bytes](https://docs.python.org/3/library/stdtypes.html#bytes) Decode bytes encoded with the standard Base64 alphabet.

Argument s is a [bytes-like object](https://docs.python.org/3/glossary.html#term-bytes-like-object) or ASCII string to decode.

Optional altchars must be a [bytes-like object](https://docs.python.org/3/glossary.html#term-bytes-like-object) or ASCII string of length 2 which specifies the alternative alphabet used instead of the '+' and '/' characters.

If validate is False (the default), characters that are neither in the normal base-64 alphabet nor the alternative alphabet are discarded prior to the padding check. If validate is True, these non-alphabet characters in the input result in a [binascii.Error](https://docs.python.org/3/library/binascii.html#binascii.Error).

The result is returned as a [bytes](https://docs.python.org/3/library/stdtypes.html#bytes) object.

A [binascii.Error](https://docs.python.org/3/library/binascii.html#binascii.Error) is raised if s is incorrectly padded.

pybase64.b64decode\_as\_bytearray(*s: Any*, *altchars: Optional[Any] = None*, *validate: [bool](https://docs.python.org/3/library/functions.html#bool) = False*) →

[bytearray](https://docs.python.org/3/library/stdtypes.html#bytearray)

Decode bytes encoded with the standard Base64 alphabet.

Argument s is a [bytes-like object](https://docs.python.org/3/glossary.html#term-bytes-like-object) or ASCII string to decode.

Optional altchars must be a [bytes-like object](https://docs.python.org/3/glossary.html#term-bytes-like-object) or ASCII string of length 2 which specifies the alternative alphabet used instead of the '+' and '/' characters.

<span id="page-9-1"></span>If validate is False (the default), characters that are neither in the normal base-64 alphabet nor the alternative alphabet are discarded prior to the padding check. If validate is True, these non-alphabet characters in the input result in a [binascii.Error](https://docs.python.org/3/library/binascii.html#binascii.Error).

The result is returned as a [bytearray](https://docs.python.org/3/library/stdtypes.html#bytearray) object.

A [binascii.Error](https://docs.python.org/3/library/binascii.html#binascii.Error) is raised if s is incorrectly padded.

# <span id="page-9-0"></span>**2.2 Helpers API Reference**

 $pybase64$ .**standard\_b64encode**( $s: Any$ )  $\rightarrow$  [bytes](https://docs.python.org/3/library/stdtypes.html#bytes) Encode bytes using the standard Base64 alphabet.

Argument s is a [bytes-like object](https://docs.python.org/3/glossary.html#term-bytes-like-object) to encode.

The result is returned as a [bytes](https://docs.python.org/3/library/stdtypes.html#bytes) object.

```
pybase64.standard_b64decode(s: Any) → bytes
```
Decode bytes encoded with the standard Base64 alphabet.

Argument s is a [bytes-like object](https://docs.python.org/3/glossary.html#term-bytes-like-object) or ASCII string to decode.

The result is returned as a [bytes](https://docs.python.org/3/library/stdtypes.html#bytes) object.

A [binascii.Error](https://docs.python.org/3/library/binascii.html#binascii.Error) is raised if the input is incorrectly padded.

Characters that are not in the standard alphabet are discarded prior to the padding check.

#### $pybase64.\text{urlsafe_b64encode}(s: Any) \rightarrow bytes$  $pybase64.\text{urlsafe_b64encode}(s: Any) \rightarrow bytes$

Encode bytes using the URL- and filesystem-safe Base64 alphabet.

Argument s is a [bytes-like object](https://docs.python.org/3/glossary.html#term-bytes-like-object) to encode.

The result is returned as a [bytes](https://docs.python.org/3/library/stdtypes.html#bytes) object.

The alphabet uses '-' instead of '+' and '\_' instead of '/'.

#### $p\n{vbase64}.\nurlsafe_b64decode(s: Any) \rightarrow bytes$  $p\n{vbase64}.\nurlsafe_b64decode(s: Any) \rightarrow bytes$

Decode bytes using the URL- and filesystem-safe Base64 alphabet.

Argument s is a [bytes-like object](https://docs.python.org/3/glossary.html#term-bytes-like-object) or ASCII string to decode.

The result is returned as a [bytes](https://docs.python.org/3/library/stdtypes.html#bytes) object.

A [binascii.Error](https://docs.python.org/3/library/binascii.html#binascii.Error) is raised if the input is incorrectly padded.

Characters that are not in the URL-safe base-64 alphabet, and are not a plus '+' or slash '/', are discarded prior to the padding check.

The alphabet uses '-' instead of '+' and '\_' instead of '/'.

# <span id="page-10-2"></span><span id="page-10-0"></span>**2.3 Legacy API Reference**

pybase64.encodebytes(*s: Any*) → [bytes](https://docs.python.org/3/library/stdtypes.html#bytes)

Encode bytes into a bytes object with newlines (b' ') inserted after

every 76 bytes of output, and ensuring that there is a trailing newline, as per **[RFC 2045](https://tools.ietf.org/html/rfc2045.html)** (MIME).

Argument s is a [bytes-like object](https://docs.python.org/3/glossary.html#term-bytes-like-object) to encode.

The result is returned as a [bytes](https://docs.python.org/3/library/stdtypes.html#bytes) object.

### <span id="page-10-1"></span>**2.4 Information API Reference**

#### $pybase64.get\_version() \rightarrow str$  $pybase64.get\_version() \rightarrow str$

Returns pybase64 version as a [str](https://docs.python.org/3/library/stdtypes.html#str) object.

The result reports if the C extension is used or not. e.g. *1.0.0 (C extension active - AVX2)*

#### $p$ ybase64.get\_license\_text()  $\rightarrow$  [str](https://docs.python.org/3/library/stdtypes.html#str)

Returns pybase64 license information as a [str](https://docs.python.org/3/library/stdtypes.html#str) object.

The result includes libbase64 license information as well.

#### **THREE**

# **CHANGELOG**

#### <span id="page-12-1"></span><span id="page-12-0"></span>**3.1 1.2.1**

• Publish PyPy 3.8 (pypy38\_pp73) wheels

# <span id="page-12-2"></span>**3.2 1.2.0**

- Release the GIL
- Publish CPython 3.10 wheels
- Drop python 3.5 support

#### <span id="page-12-3"></span>**3.3 1.1.4**

• Add macOS arm64 wheel

# <span id="page-12-4"></span>**3.4 1.1.3**

• GitHub Actions: fix build on tag

### <span id="page-12-5"></span>**3.5 1.1.2**

- Add PyPy wheels
- Add aarch64, ppc64le & s390x manylinux wheels

### <span id="page-13-0"></span>**3.6 1.1.1**

- Move CI from TravisCI/AppVeyor to GitHub Actions
- Fix publication of Linux/macOS wheels

# <span id="page-13-1"></span>**3.7 1.1.0**

- Add b64encode\_as\_string, same as b64encode but returns a str object instead of a bytes object
- Add b64decode\_as\_bytearray, same as b64decode but returns a bytarray object instead of a bytes object
- Speed-Up decoding from UCS1 strings

#### <span id="page-13-2"></span>**3.8 1.0.2**

- Update base64 library
- Publish python 3.9 wheels

#### <span id="page-13-3"></span>**3.9 1.0.1**

• Publish python 3.8 wheels

#### <span id="page-13-4"></span>**3.10 1.0.0**

- Drop python 3.4 support
- Drop python 2.7 support

### <span id="page-13-5"></span>**3.11 0.5.0**

- Publish python 3.7 wheels
- Drop python 3.3 support

### <span id="page-13-6"></span>**3.12 0.4.0**

• Speed-up decoding when validate==False

# <span id="page-14-0"></span>**3.13 0.3.1**

• Fix deployment issues

### <span id="page-14-1"></span>**3.14 0.3.0**

• Add encodebytes function

#### <span id="page-14-2"></span>**3.15 0.2.1**

• Fixed invalid results on Windows

### <span id="page-14-3"></span>**3.16 0.2.0**

- Added documentation
- Added subcommands to the main script:
	- **–** help
	- **–** version
	- **–** encode
	- **–** decode
	- **–** benchmark

### <span id="page-14-4"></span>**3.17 0.1.2**

• Updated base64 native library

#### <span id="page-14-5"></span>**3.18 0.1.1**

• Fixed deployment issues

### <span id="page-14-6"></span>**3.19 0.1.0**

• First public release

#### **FOUR**

### **LICENSE**

#### <span id="page-16-1"></span><span id="page-16-0"></span>**4.1 pybase64**

BSD 2-Clause License

Copyright (c) 2017-2019, Matthieu Darbois All rights reserved.

Redistribution and use in source and binary forms, with or without modification, are permitted provided that the following conditions are met:

- \* Redistributions of source code must retain the above copyright notice, this list of conditions and the following disclaimer.
- \* Redistributions in binary form must reproduce the above copyright notice, this list of conditions and the following disclaimer in the documentation and/or other materials provided with the distribution.

THIS SOFTWARE IS PROVIDED BY THE COPYRIGHT HOLDERS AND CONTRIBUTORS "AS IS" AND ANY EXPRESS OR IMPLIED WARRANTIES, INCLUDING, BUT NOT LIMITED TO, THE IMPLIED WARRANTIES OF MERCHANTABILITY AND FITNESS FOR A PARTICULAR PURPOSE ARE DISCLAIMED. IN NO EVENT SHALL THE COPYRIGHT HOLDER OR CONTRIBUTORS BE LIABLE FOR ANY DIRECT, INDIRECT, INCIDENTAL, SPECIAL, EXEMPLARY, OR CONSEQUENTIAL DAMAGES (INCLUDING, BUT NOT LIMITED TO, PROCUREMENT OF SUBSTITUTE GOODS OR SERVICES; LOSS OF USE, DATA, OR PROFITS; OR BUSINESS INTERRUPTION) HOWEVER CAUSED AND ON ANY THEORY OF LIABILITY, WHETHER IN CONTRACT, STRICT LIABILITY, OR TORT (INCLUDING NEGLIGENCE OR OTHERWISE) ARISING IN ANY WAY OUT OF THE USE OF THIS SOFTWARE, EVEN IF ADVISED OF THE POSSIBILITY OF SUCH DAMAGE.

#### <span id="page-16-2"></span>**4.2 libbase64**

```
Copyright (c) 2005-2007, Nick Galbreath
Copyright (c) 2013-2019, Alfred Klomp
Copyright (c) 2015-2017, Wojciech Mula
Copyright (c) 2016-2017, Matthieu Darbois
All rights reserved.
```
Redistribution and use in source and binary forms, with or without

(continues on next page)

(continued from previous page)

modification, are permitted provided that the following conditions are met:

- Redistributions of source code must retain the above copyright notice, this list of conditions and the following disclaimer.
- Redistributions in binary form must reproduce the above copyright notice, this list of conditions and the following disclaimer in the documentation and/or other materials provided with the distribution.

THIS SOFTWARE IS PROVIDED BY THE COPYRIGHT HOLDERS AND CONTRIBUTORS "AS IS" AND ANY EXPRESS OR IMPLIED WARRANTIES, INCLUDING, BUT NOT LIMITED TO, THE IMPLIED WARRANTIES OF MERCHANTABILITY AND FITNESS FOR A PARTICULAR PURPOSE ARE DISCLAIMED. IN NO EVENT SHALL THE COPYRIGHT HOLDER OR CONTRIBUTORS BE LIABLE FOR ANY DIRECT, INDIRECT, INCIDENTAL, SPECIAL, EXEMPLARY, OR CONSEQUENTIAL DAMAGES (INCLUDING, BUT NOT LIMITED TO, PROCUREMENT OF SUBSTITUTE GOODS OR SERVICES; LOSS OF USE, DATA, OR PROFITS; OR BUSINESS INTERRUPTION) HOWEVER CAUSED AND ON ANY THEORY OF LIABILITY, WHETHER IN CONTRACT, STRICT LIABILITY, OR TORT (INCLUDING NEGLIGENCE OR OTHERWISE) ARISING IN ANY WAY OUT OF THE USE OF THIS SOFTWARE, EVEN IF ADVISED OF THE POSSIBILITY OF SUCH DAMAGE.

#### **INDEX**

#### <span id="page-18-0"></span>B

b64decode() (*in module pybase64*), [5](#page-8-3) b64decode\_as\_bytearray() (*in module pybase64*), [5](#page-8-3) b64encode() (*in module pybase64*), [5](#page-8-3) b64encode\_as\_string() (*in module pybase64*), [5](#page-8-3)

# E

encodebytes() (*in module pybase64*), [7](#page-10-2)

# G

get\_license\_text() (*in module pybase64*), [7](#page-10-2) get\_version() (*in module pybase64*), [7](#page-10-2)

# R

RFC RFC 2045, [7](#page-10-2)

# S

standard\_b64decode() (*in module pybase64*), [6](#page-9-1) standard\_b64encode() (*in module pybase64*), [6](#page-9-1)

#### U

urlsafe\_b64decode() (*in module pybase64*), [6](#page-9-1) urlsafe\_b64encode() (*in module pybase64*), [6](#page-9-1)